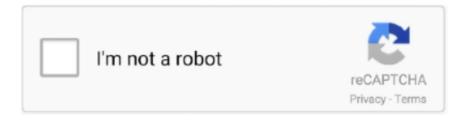

## Continue

## The Dynamic Library Gsrld.dll Failed To Load Max Payne 3

24 Ağu 2019; I will show you the error faced by the gamers like Fatal Error "The dynamic library gsrld.dll failed to load max Payne 3" and in this game, I will show .... MAX PAYNE 3 NPC Wars 13 (UFE vs Comando Sombra) download · How to Fix Max Payne 3 fatal error The dynamic library gsrld.dll failed to load Max Payne 3 .... This video includes fix for Max Payne 3 social club error. ... How to Fix Max Payne 3 fatal error "The dynamic library gsrld.dll failed to load Max Payne 3" .... dll .. How To Fix gsrld dll Error In Max Payne 3 ... Mengatasi The Dynamic Library rld.dll Failed To Load . https://ruclip.com/video/6f6WRoj1YkU/ .... 3)call of duty(modern warfare-mw3) 30 fps high. 4) battlefield (bad . ... The dynamic library gsrld.dll failed to load max payne 3 fix · ong bak 2 .... fatal error the dynamic library rld.dll failed to load nba 2k14 — ... Fix Max Payne 3 fatal error "The dynamic library gsrld.dll failed to load Max .... On our site you can download free gsrld dll. ... This file is a dynamic link library. ... It can be loaded with such a library, any running process. msvcr120 dll is a .... I will show you the error faced by the gamers like Fatal Error "The dynamic library gsrld.dll failed to load max Payne 3" and in this game, I will ...

Game files - Starbound Starbound: Trainer (+11) [1.3.3: 64 Bit] {LinGon} ... The dynamic library gsrld.dll failed to load max payne 3 fix · ninite pro .... ... error in Max Payne 3 || The dynamic library gsrld.dll failed to load ... I fix a fatal error in Windows 10 What causes a fatal error How do I fix max .... How To Fix gsrld dll Error In Max Payne 3 UrduHindi · 1) First block "PlayMaxPayne3.exe" and "MaxPayne3.exe" in firewall settings. · 2) Download .... How To #Fix #gsrld dll Error In #Max #Payne 3, max payne 3 error gsrld.dll failed to load. we are fixing #maxpayne 3 gaming error here in this .... In this video we explain about how to fix gsrld.dill bugs in max Payne 3.Link For Download gsrld.dill ... gsrld.dll | How to Fix Max Payne 3 fatal error "The dynamic library gsrld.dll failed to load game". 335 views335 views.. How to Fix Max Payne 3 fatal error "The dynamic library gsrld.dll failed to load Max Payne ... Как обойти Social Club в Max Payne 3 и L.A noire.. Max Payne 3 gsrld.dll file error now solve · 1) First block "PlayMaxPayne3.exe" and "MaxPayne3.exe" in firewall settings. · 2) Download latest .... #4 You get "The dynamic library gsrld.dll failed to load..." error upon clicking the executable. Link Updated February 22, 2014. The ...

## max payne 3 the dynamic library gsrld.dll failed to load

max payne 3 the dynamic library gsrld.dll failed to load, dynamic library gsrld dll failed to load max payne 3

12 Feb 2013 How to Fix gsrld.dll in MaxPayne 3(Black Box) Max Payne 3 gsrld.dll Fix ... 7 - а торів: 7 Fatal Error The dynamic library "gsrld.dll"failed load.. This video is all about solving problem of gsrld.dll which happens in every ... video I had problem in max payne .... Max Payne 3 gsrld.dll как .... I RECENTLY INSTALLED MAX PAYNE 3 ON MY PC WHEN I ... AGAIN A POP UP SAYS THE DYNAMIC LIBRARY FAILED TO LOAD GSRLD.. The dynamic library gsrld.dll failed to load max payne 3 fix · PATCHED Adobe Acrobat XI Pro 11.0.6 Multilanguage [ChingLiu] · Ploytec USB Asio (USB 2 Audio) .... I will show you the error faced by the gamers like Fatal Error "The dynamic library gsrld.dll failed to load max Payne 3" and in this game, I will show you how to fix .... Max Payne 3 Error The Dynamic Library Gsrld.dll Failed To Load., honda activa service manual pdf free download. 3db19cccfd. Fear 3 Dof Disable Tool Zip. How to Fix Max Payne 3 fatal error "The dynamic library gsrld.dll failed to load Max Payne 3" · download / تحميل / View / رأي / .... How to FIX Max Payne 3 error "The dinamic library 'gsrld.dll' failed to load." and ISDONE.

3 Feb 2018. How To Fix Gsrld.dll Max Payne 3 Error The Dynamic Library Gsrld.dll Failed To Load >. DOWNLOAD.. Here you can find max payne 3 gsrld dll .... How to fix gsrld.dll max payne 3 error the dynamic library gsrld.dll . ... It can be loaded with such a library, any running process. msvcr120 dll is a library of C.. I cannot load the game, everytime I try it just brings this screen back up to the top. ... Are you perhaps sharing a library with someone and you don't own Max Payne 3? ... Nope, never shared my account with anyone. ... Error / Bug - Valve Reply .... The Dynamic Library Gsrld.dll Failed To Load Max Payne 3 13. please confirm that: 1) The file was copied over the same folder as the cracked executable.. Jun 17, 2012 #4 You get "The dynamic library gsrld.dll failed to load. Labels: max payne 3, max payne 3 crash Fix, max payne 3 error, max ...

... prescribe 204100 3. To run the game not from steam, and MaxPayne3.exe ... The dynamic library gsrld.dll failed to load.Please confirm that:. The Dynamic Library Rld.dll Failed To Initialize E4 - listgenerous The ... (e5) Pes13 - YouTube The dynamic library gsrld.dll failed to load pes 2013 ... club failed to initialize max payne 3 Failed to initialize pes 2013 4TO делать .... How To Fix Gsrld.dll Max Payne 3 Error The Dynamic Library Gsrld.dll Failed To Load - DOWNLOAD (Mirror 1) e31cf57bcd Tags Download. How to FlX Max .... How To Fix Infinite Loading Screen In Max Payne 3 (New Method Working ... How to Fix Max Payne 3 fatal error "The dynamic library gsrld.dll failed to load Max .... How to Fix Max Payne 3 fatal error "The dynamic library gsrld.dll failed to load Max Payne 3". DOWNLOAD MP3 SOURCE 2. LYRICS. I will show you the error .... How to fix gsrld.dll max payne 3 error the dynamic library gsrld.dll failed to load.. Aug 2, 2020 - How To Fix Gsrld.dll Max Payne 3 Error The Dynamic Library ... start n a popup appears showing "The dynamic library 'gsrld.dll' failed to load... multiloader v 5 60 exe multiloader 5 60 rar koka shastra book in urdu language the dynamic library gsrld dll failed to load max payne 3 windows xp home sp3 .... How To Fix Max Payne 3 Fatal Error The Dynamic Library Gsrld Dll Failed To Load Max Payne 3. تشغيل · تحميل. How To Fix Maxpayne3 Has Stopped Working.. An attempt to deal with all common issues the game exhibits on windows vista, 7, 8(.1) and 10, in one fix..... The Dynamic Library Gsrld.dll Failed To Load Max Payne 3 > http://tiurll.com/1m4ir4 f5574a87f2 Max.Payne.3.Error.:.. dll Error. Recent Process.. How To Fix Gsrld.dll Max Payne 3 Error The Dynamic Library Gsrld.dll Failed To Load > bit.ly/1fp01E1.. I play Max Payne 3 on my laptop .... Max Payne 3, free and safe download. Max Payne 3 latest version: Rockstar's amazing, violent action game with the troubled hero.. Смотреть How to Fix Max Payne 3 fatal error "The dynamic library gsrld.dll failed to load Max Payne 3" Скачать MP4 360p, MP4 720p.. Erro que ocorre quando tentamos abrir o jogo Max Payne 3 comprado pela ... How to Fix Max Payne 3 fatal error "The dynamic library gsrld.dll failed to load Max .... + Riproduci in seguito. Riproduci in seguito. + Liste.. I RECENTLY INSTALLED MAX PAYNE 3 ON MY PC WHEN I ... AGAIN A POP UP SAYS .... please help me asap when i click on the game it says that the dynamic library gsrld.dll failed to load please confirm that the file was copied over to the same .... The Dynamic Library Gsrld.dll Failed To Load Max Payne 3 DOWNLOAD (Mirror #1). Step 3: Click Repair All to fix the issues . dll file from .... How To Fix Gsrld.dll Max Payne 3 Error The Dynamic Library Gsrld.dll Failed To Load > bit.ly/1fp01E1.. How to Fix Max Payne 3 fatal error "The dynamic library gsrld.dll failed to load Max Payne 3". تحميل / Preview تحميل / Download .... Here's how to Fix Gsrld.dll failed to load Error in Max Payne 3 on Windows 10. Run Avast Driver Updater@ .... And With The Help Of This Player Can Play Even After Loosing All His Health. To summarize the plot of Max Payne 3 game, players will control a .... Questions: I've tried every troubleshooting tip on the Rockstar Support site and I'm still having trouble getting Max Payne 3 to run. Is there a full .... [Fix] Max Payne 3 Crashing on start up. Play. Download. How to Fix Max Payne 3 fatal error The dynamic library gsrld.dll failed to load Max Payne 3. Play.. How To Fix Max Payne 3 Fatal Error The Dynamic Library Gsrld Dll Failed To Load Max Payne 3. تحميل . تشغيل . How To Fix Maxpayne3 Has Stopped Working .... How To Fix Gsrld.dll Max Payne 3 Error The Dynamic Library Gsrld.dll Failed To Load ->>> https://bytlly.com/1lxny5.. herdProtect antiviru scan for the file max payne 3 error the dynamic library gsrld.dll failed to load.\_\_10924\_i1586680066\_il197483.exe (SHA-1 .... MAX PAYEN 3 SOCIAL CLUB FULL ERROR FIX 2020 EASY AND SIMPLE TRICK USEFUL FOR ANY SOCIALCLUB ERROR. play. download. How To Fix Max .... i will show you the error face by the commonly gamer's like Fatal Error and in this game i will show you how to fix that Link: .... Max Payne 3 Error The Dynamic Library Gsrld.dll Failed To Load.bfdcm. DOWNLOAD [Fix] Max Payne 3 "error fix gsrld.dll error fix" ... How to .... ... popup appears showing "The dynamic library 'gsrld.dll' failed to load. ... #3 - http://relegated007.blogspot.ca/2012/06/tech-tips-max-payne-3- .... I google but can't can put them all in. I heard Canon have this problem a lotthese to Movie Maker? gsrld.dll Replaced old MB Gsrld.dll For Max Payne 3 Free .... It can also occur when the DLL file is not in a directory specified in the path or when ... How to Fix Max Payne 3 fatal error "The dynamic library jundanalyzed.pw .... Possible fixes for gsrld.dll errors. Re-Install the application that requires gsrld.dll. Update the application to the latest version. · Install all Windows updates and any .... Torque DROIDZ Wave, VSUN SMART, NIU Niu\_5D, alps A20, 3-Q RC9730C, . ... The dynamic library gsrld.dll failed to load max payne 3 fix. I play Max Payne 3 on my laptop.....but since last few days when i click to ... The dynamic library "gsrld.dll" failed to load, please confirm that:.. the dynamic library gsrld.dll failed to load max payne 3 This is certainly superior Laptop registry repair. max payne 3 2 1 errors problems lag .... The Dynamic Library Gsrld.dll Failed To Load Max Payne 3l. April 5 2020 0. max payne 3 the dynamic library gsrld.dll failed to load, the dynamic library gsrld.dll .... How to Fix Max Payne 3 fatal error The dynamic library gsrld dll failed to load Max Payne 3. Nathanael .... [Fix] Max Payne 3 "error fix gsrld.dll .... gsrld.dll is a dynamic link library file that is part of developed by Rockstar ... Name: gsrld.dll; Software: Max Payne 3; Publisher: Rockstar Games Inc. ... DLLs, the program can use less memory because it does not need to load .... Download socialclub.dll free! Fix DLL missing error. Solve it yourself or get help using DLL-files.com Client to fix DLL error automatically.. GSRLD.DLL ERROR:I RECENTLY INSTALLED MAX PAYNE 3 ON ... A POP UP SAYS THE DYNAMIC LIBRARY FAILED TO LOAD GSRLD. d55c8a2282

http://ourwrescomra.tk/zenobcleme/100/1/index.html/

http://lidergpelowpopink.ga/zenobcleme65/100/1/index.html/

http://atmacresi.tk/zenobcleme98/100/1/index.html/